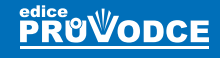

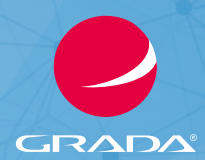

# Google **Analytics**

### Jan Brunec

- **Profesionální a snadno použitelný analytický nástroj**
- Užitečné informace pro správné pochopení všech funkcí
- **Pokročilé možnosti filtrování a zpracování dat**
- Praktické rady pro vyhodnocování online i offline kampaní

# Google **Analytics**

ö

### Jan Brunec

Grada Publishing

"Digital analytics is the analysis of qualitative and quantitative data from your business and the competition to drive a continual improvement of the online experience that your customers and potential customers have which translates to your desired outcomes (both online and offline)" – *Avinash Kaushik*

"Digitální analytika je analýza kvalitativních a kvantitativních dat o vašem podnikání a konkurentech, která má napomoci neustálému vylepšování online zkušenosti vašich současných a potenciálních zákazníků a dopomoci tak dosažení požadovaných cílů (online i offline)." – *Avinash Kaushik*

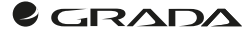

#### *Upozornění pro čtenáře a uživatele této knihy*

*Všechna práva vyhrazena. Žádná část této tištěné či elektronické knihy nesmí být reprodukována a šířena v papírové, elektronické či jiné podobě bez předchozího písemného souhlasu nakladatele. Neoprávněné užití této knihy bude trestně stíháno.*

### Jan Brunec Google Analytics

Vydala Grada Publishing, a.s. U Průhonu 22, Praha 7 obchod@grada.cz, www.grada.cz tel.: +420 234 264 401, fax: +420 234 264 400 jako svou 6759. publikaci

Odpovědný redaktor Petr Somogyi Sazba Jakub Náprstek Počet stran 144 První vydání, Praha 2017 Vytiskly Tiskárny Havlíčkův Brod, a. s.

© Grada Publishing, a.s., 2017 Cover Design © Grada Publishing, a. s., 2017

*Názvy produktů, firem apod. použité v knize mohou být ochrannými známkami nebo registrovanými ochrannými známkami příslušných vlastníků.*

**ISBN 978-80-271-0919-7 (ePub) ISBN 978-80-271-0918-0 (pdf) ISBN 978-80-271-0338-6 (print)**

## Obsah

 $\begin{array}{c}\n\hline\n\end{array}$ 

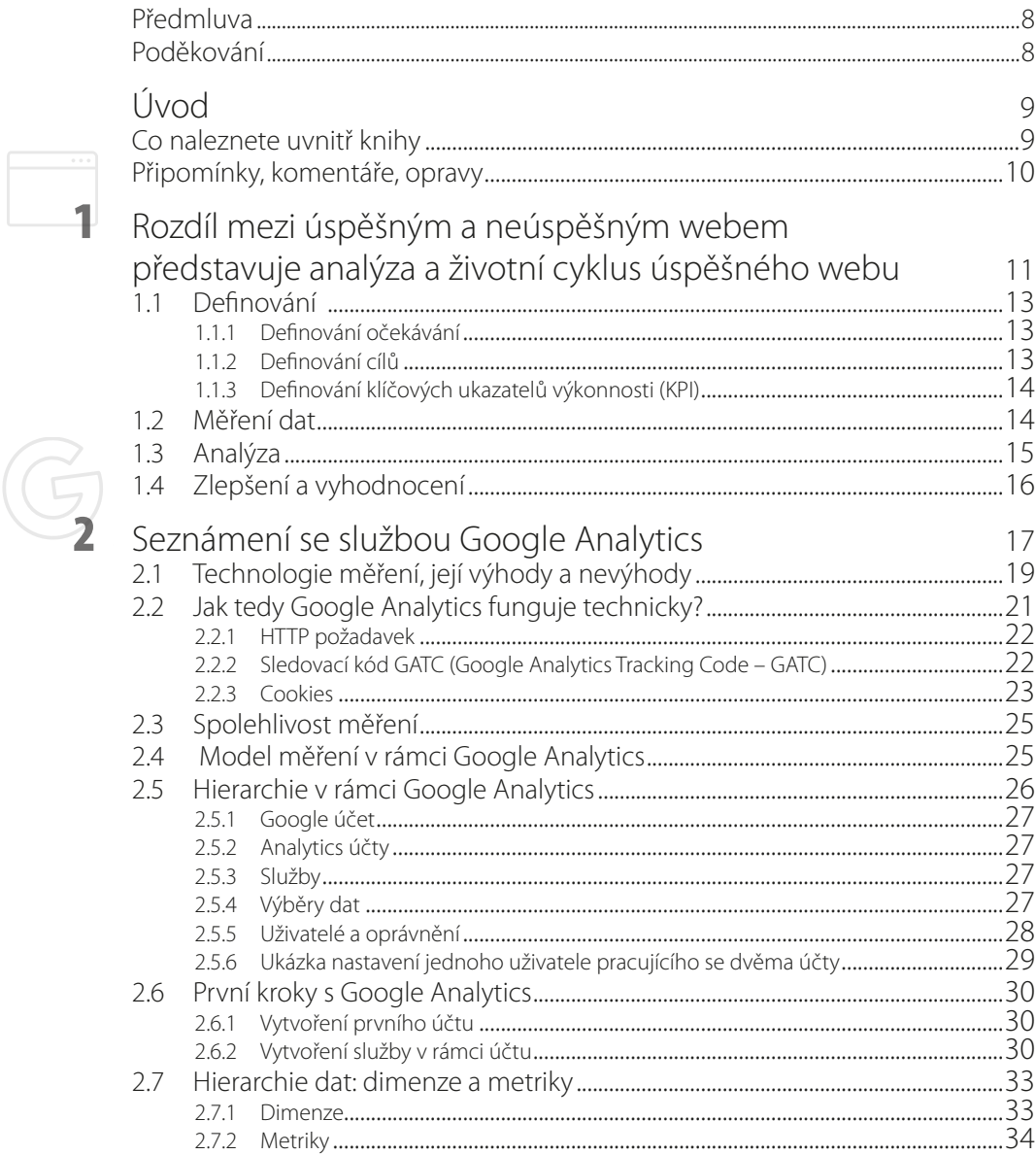

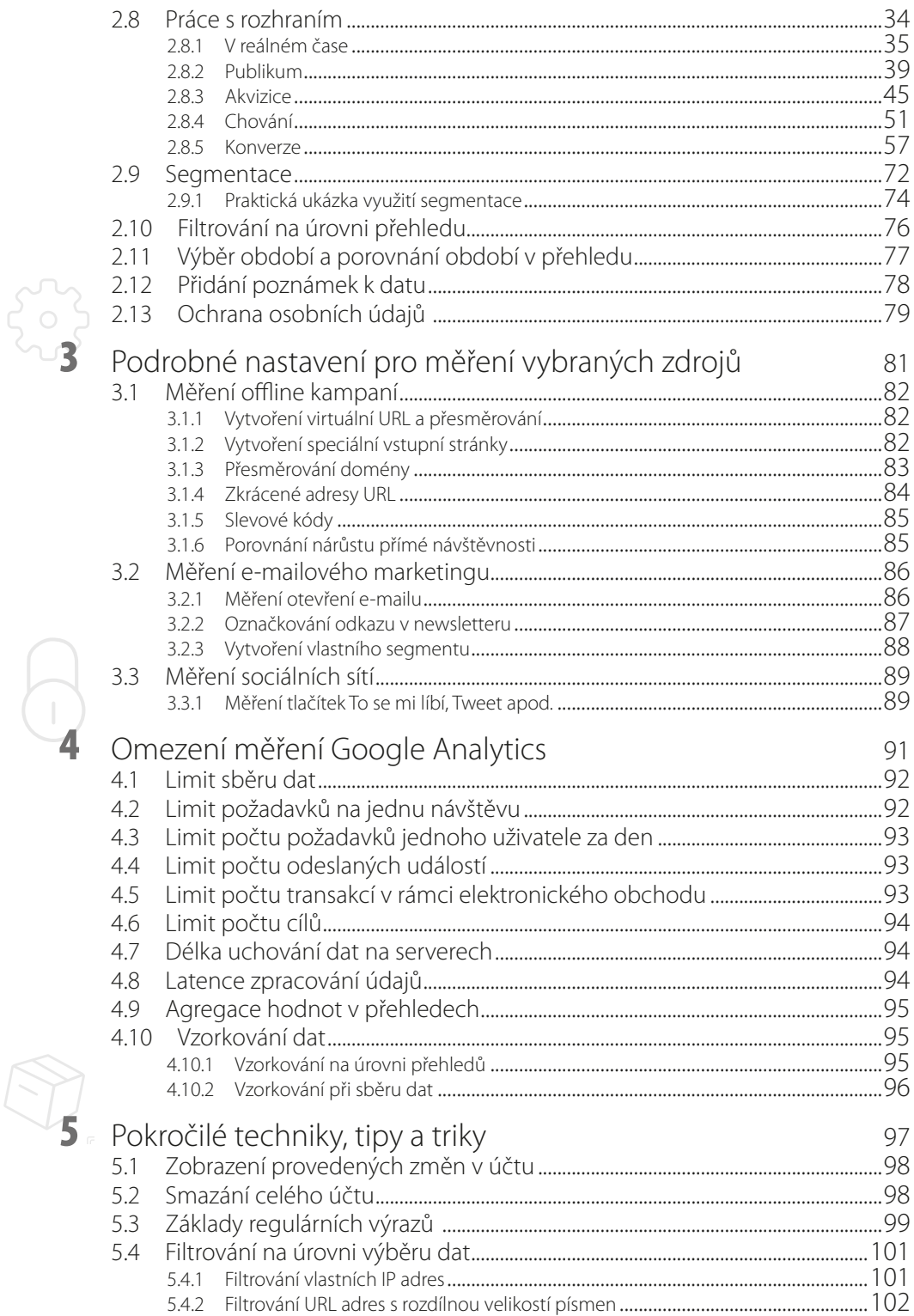

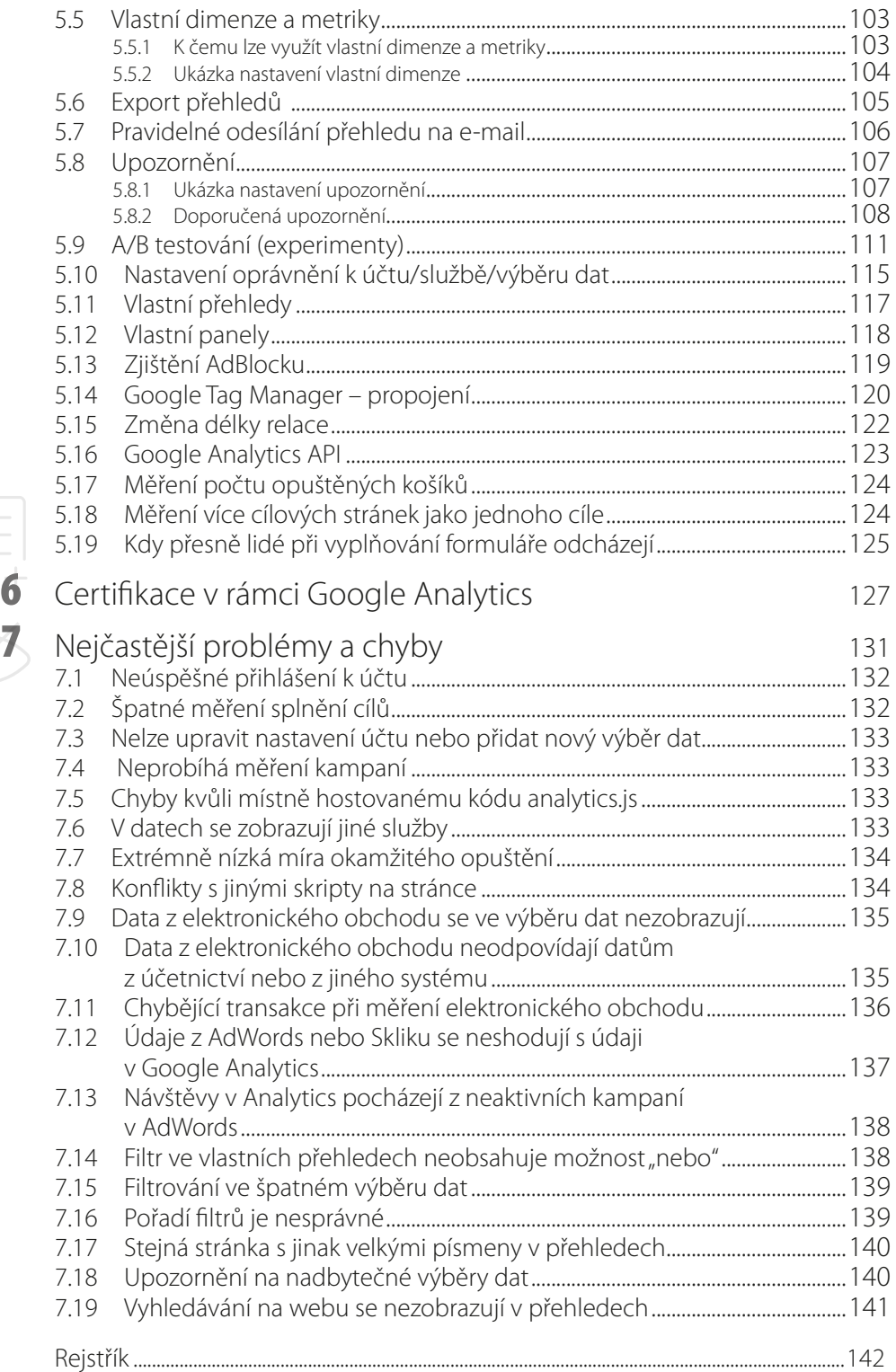

## <span id="page-7-0"></span>Předmluva

Podnikání si v současnosti bez internetu téměř nelze představit. Během velmi krátké doby jsme si důvěrně navykli využívat webové vyhledávače, katalogy webů a článků, elektronické bankovnictví, e-maily a nespočet dalších služeb. Již téměř otřepaná fráze praví, že firma, která není vidět na internetu, jako kdyby neexistovala. Díky zvyšujícímu se počtu potenciálních zákazníků hledajících dodavatele na internetu musí i firmy bojovat o to, aby zákazník nalezl právě jejich prezentaci. Největší návštěvnost přivádějí na firemní prezentace internetové vyhledávače, a proto se právě ony stávají místem, kde se firmy střetávají a rvou o své potenciální zákazníky.

S rozvojem internetu a s ním spojeným rozšiřováním elektronického obchodování se musely objevit prostředky pro vyhodnocování a zefektivnění elektronických obchodů. Vzhledem k nárůstu počtu konkurentů v tomto oboru již nestačí pouhé sledování výše obratu a počtu objednávek. Je potřeba vyhodnocovat jednotlivé reklamní kampaně, segmentovat a predikovat problémové zákazníky, provádět testování, optimalizovat nákupní proces a sledovat mnohé další důležité metriky a údaje poskytované sofistikovanými statistickými nástroji.

Dnešní doba přináší velké množství dat, která je potřeba analyzovat. Nadarmo se neříká, že data jsou to nejcennější, co firmy vlastní. Díky schopnosti zpracovat velké objemy dat a získat z nich cenné informace vznikla většina velkých technologických společností, i samotný Google. Nejcennější nástroj pak představuje **fulltextové vyhledávání**, což je způsob, jak získaná data interpretovat a poskytnout uživateli.

### Poděkování

Děkuji společnosti Google, že navzdory nesmírné náročnosti zpracování a objemu dat poskytuje službu Google Analytics stále pro většinu klientů zdarma. Umožňuje jim tak jednoduchým způsobem získat velmi užitečná data o jejich webu a podnikání, která pomáhají ke zkvalitnění uživatelské zkušenosti i služeb.

Poděkování patří rovněž kolegům ze společnosti Webdevel s.r.o., kteří pomohli tuto knihu stvořit a poskytli mi spoustu důležitých tipů na nejčastěji řešené problémy s klienty. Jmenovitě děkuji Luboši Durchánkovi a Jaroslavu Tereštíkovi. Václavu Seitlovi pak patří dík za vytvoření grafických prvků.

Můj vděk si zaslouží také klienti společnosti Webdevel za to, že byli ochotni poskytnout svá data k vytvoření této knihy. Bez nich by ji nebylo možné dokončit. Opomenout nesmím ani všechny přátele a kolegy, kteří si první verze knihy přečetli a poskytli mi cenou zpětnou vazbu.

Děkuji všem ještě jednou za jejich rady, podporu a hlavně trpělivost!

# <span id="page-8-0"></span>**Úvod**

Statistiky ukazují, že více než polovina webových stránek využívá ke sledování návštěvnosti právě Google Analytics. Jedná se tedy o nejpoužívanější nástroj v této oblasti na světě.

Z marketingového hlediska představuje internet jeden z nejzajímavějších kanálů, protože na rozdíl od většiny ostatních je téměř dokonale měřitelný a poskytuje obrovské množství dat prakticky online. K vyhodnocení těchto dat a stanovení výsledků je ovšem nezbytný analytický nástroj.

Kniha, kterou držíte v ruce, se tedy věnuje nástroji, jenž se jmenuje Google Analytics, přesněji řečeno jeho neplacené verzi. Již podle názvu je vám nejspíše jasné, že tuto službu provozuje společnost Google, Inc.

Na pultech knihkupectví lze samozřejmě nalézt a zakoupit i jiné publikace o Google Analytics, ale většina z nich je překladem knih, které vyšly v zahraničí. Vzhledem k rychlosti vývoje internetu a webové analytiky jsou tyto texty již mnohdy zastaralé a zčásti neplatné.

Cílem knihy je nabídnout čtenářům možnost naučit se využívat v maximální možné míře nástroj, který umí zdarma poskytnout velmi cená data a umožní vám vidět své zákazníky ve zcela jiném světle.

Jednotlivé kapitoly knihy jsem se snažil seřadit co nejvíce logicky za sebou tak, aby se postupně rozšiřovaly čtenářovy znalosti. Bohužel ne vždy se toto podařilo dodržet, jelikož jednotlivé znalosti a data se mezi sebou prolínají. Týká se to například znalosti regulárních výrazů, které jsou vysvětleny v páté kapitole knihy, ale v několika případech jsou využity i v předchozích kapitolách s upozorněním, že informaci lze nalézt v druhé polovině knihy.

### **Co naleznete uvnitř knihy**

Tato kniha staví na základech a zkušenostech z praxe. Oproti jiným publikacím, zabývajícím se problematikou webové analytiky a Google Analytics, jsem se snažil o vtěsnání maximálního množství důležitých informací a rad na co nejmenší počet stránek. Nechci totiž, abyste byli zahlceni zbytečnými údaji nebo aby kniha obsahovala velké množství technického žargonu. Přiznávám, že bylo někdy velmi těžké najít pro anglické výrazy české ekvivalenty, které by nezněly příliš směšně.

Po přečtení knihy by každý čtenář měl získat znalosti, jež mnohdy předčí znalosti začínajících webových analytiků. Ty jsou často totiž pouze zběžné. Po přečtení byste tedy měli umět a znát:

- ꔷ Způsob, jak definovat cíle v oblasti webové analytiky.
- ꔷ Systém, jak fungují analytické nástroje, jaké jsou rozdíly mezi jednotlivými způsoby získávání dat o uživatelích a jaké jsou jejich výhody i případné nevýhody.
- ꔷ Obsluhovat rozhraní Google Analytics včetně složitějších funkcí, jako jsou segmentace a filtrování.
- <span id="page-9-0"></span>ꔷ Nastavit měření pro některé atypické zdroje příchozích návštěvníků, jako jsou e-mailové kampaně, sociální sítě apod.
- ꔷ Znát omezení Google Analytics, zejména jeho verze zdarma.
- ꔷ Ovládnout pokročilé techniky a různé tipy a triky, které lze využít při práci s Google Analytics.
- ꔷ Nalézt a vyřešit nejčastější chyby, s nimiž se uživatelé setkávají.

Knihu jsme rozdělili do sedmi částí:

- ꔷ První kapitola vás seznámí s tím, jak definovat svá očekávání a cíle, jež se promítnou do nastavení měření a vyhodnocování výsledků. Pochopíte, jak by měla fungovat webová analytika: je to nikdy nekončící proces, který vede ke zlepšování vašeho webu.
- ꔷ Seznámení s Google Analytics najdete ve druhé kapitole, která vás provede podrobně základy: naučíte se, jak vytvořit účet, provést správnou implementaci kódu, poznáte rozhraní, s nímž budete pracovat. Zjistíte také, jak služba Google Analytics získává data o vašich návštěvnících a jak je dále zpracovává, aby vám je zobrazila.
- ꔷ Ve třetí kapitole se dozvíte, jak měřit kampaně ze zdrojů, které by vás možná ani nenapadly, a jaké triky k tomuto měření využít.
- ꔷ Čtvrtá kapitola vás seznámí s omezeními, která má při měření zdarma dostupná verze Google Analytics. Zjistíte, jaké jsou limity této verze a jak případně měření upravit, abyste těchto limitů nedosáhli nebo mohli dále tuto verzi využívat.
- ꔷ Pátá kapitola se věnuje tipům a trikům pro pokročilé, které ukážou tajná zákoutí i zkušeným uživatelům. Těšit se můžete například na rady, jak využít A/B testování, jak si vytvořit vlastní panely a přehledy dat nebo jak nastavit pravidelné reporty, které vám mohou chodit automaticky na e-mail.
- ꔷ Šestá kapitola se zaměřuje na získání certifikací Google Analytics. Dozvíte se, jakou certifikaci můžete jako jednotlivec získat, jak test probíhá a jaké otázky se v něm mohou vyskytnout.
- ꔷ Poslední, sedmá kapitola se věnuje nejčastějším chybám, které mohou způsobit špatné měření nebo interpretaci výsledků. Zjistíte, jak těmto chybám předejít, popřípadě jak je vyřešit.

### **Připomínky, komentáře, opravy**

Jelikož webová analytika a stejně tak služba Google Analytics se stále vyvíjejí, rádi bychom vám nabídli i další zdroj novinek a informací v podobě webu www.webdevel.cz, kde naleznete nejnovější informace ze světa webové analytiky a využití Google Analytics. V případě dotazů můžete také psát na e-mailovou adresu kniha@webdevel.cz. Na dotazy se pokusím odpovědět zdarma v co možná nejkratším termínu. Vaše dotazy se pak stanou cennou inspirací pro případné doplněné vydaní knihy. Případné opravy textu budou zveřejněny v sekci této knihy na stránkách www.grada.cz.

<span id="page-10-0"></span>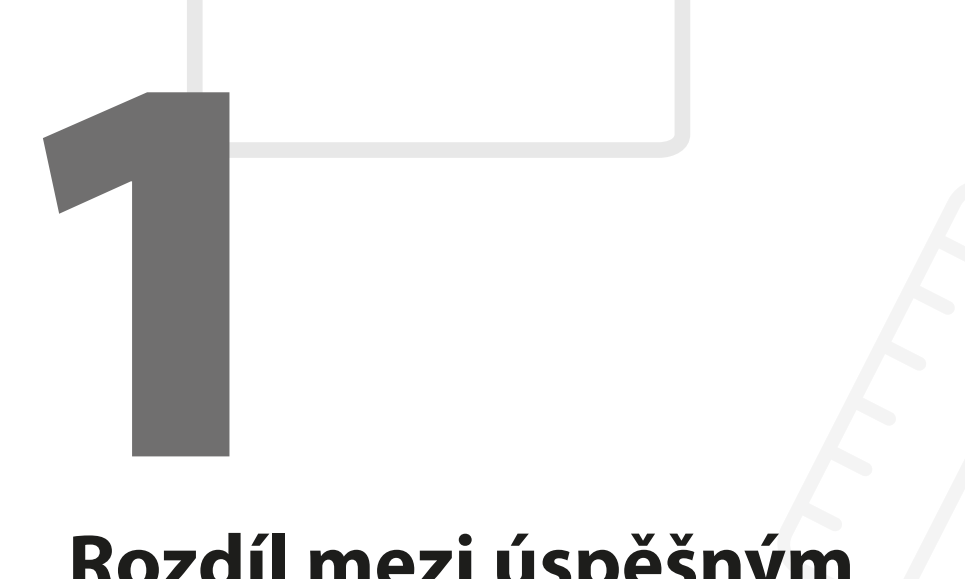

# **Rozdíl mezi úspěšným a neúspěšným webem**  představuje analýza a životní

cyklus úspěšného webu

Úvodní kapitolu knihy o Google Analytics věnuji pro některé čtenáře možná méně atraktivní části webové analytiky. Než začnete studovat populární koláčové grafy a tabulky v uživatelském rozhraní Google Analytics, je důležité zjistit a mít neustále na paměti, co chcete sledovat a jak z toho vytěžit maximum.

Jako pro většinu činností v životě, i pro webovou analytiku platí staré české pořekadlo "dvakrát měř a jednou řež". Ještě více to uplatníte v případě tzv. **online marketingu**, kde lze díky moderním pokročilým technologiím velmi snadno změřit téměř jakékoliv ukazatele a činnosti, které si člověk usmyslí. Úspěšné podnikání v době současných digitálních technologií vyžaduje rychlé a kvalitní rozhodování, které však není bez patřičných dat a jejich správné interpretace možné.

Dokazují to i dnešní nejrychleji expandující obchodní společnosti, které díky pečlivé analýze získaných dat flexibilně mění své obchodní modely. Rychle reagují na vývoj cen služeb a produktů. Díky analýzám vylepšují své vnitřní firemní procesy a zkvalitňují služby. Ať už je cílem webové analytiky zvýšit zisk z každého zákazníka nebo třeba držet krok s konkurenty, platí zde pravidlo, že čím více kvalitních informací máte, tím můžete v podnikání v online světě činit odvážnější a chytřejší rozhodnutí.

Online podnikání je nikdy nekončící proces. Zlepšování webu na základě výsledků z analytických dat bychom nikdy neměli ukončit se spokojeným výrazem ve tváři a konstatováním: "to jsme to pěkně udělali". Vytvořit brilantní webovou prezentaci umí kdekdo. Jestli z ní ovšem bude pouhá statická neměnná webová vizitka, jež rychle upadne v zapomnění, nebo dynamicky se rozvíjející web, který reaguje na současné trendy, záleží jen na vás a vaší snaze, času, odvaze a financích. Celý cyklus pro vytvoření a zlepšování webového projektu lze zakreslit jako na obrázku 1.1.

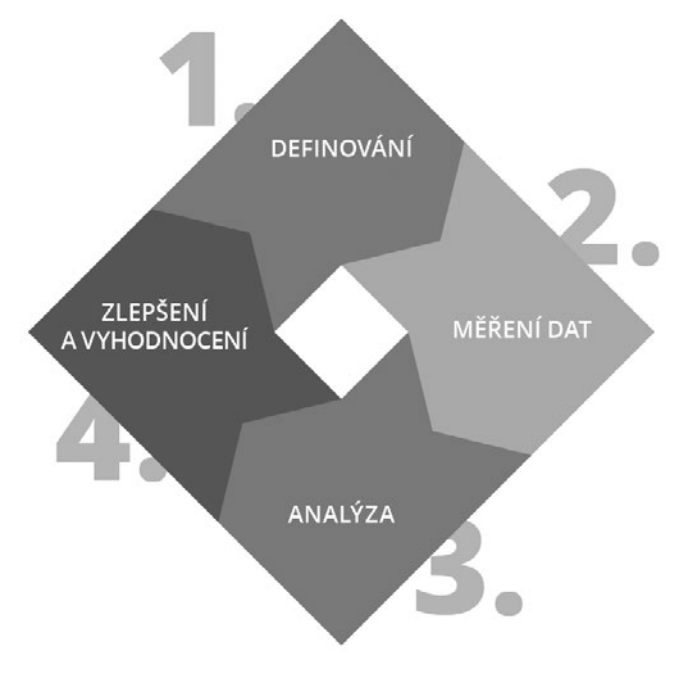

**Obrázek 1.1: Cyklus vylepšování webového projektu**

#### <span id="page-12-0"></span>**1.1 Definování**

#### **1.1.1 Definování očekávání**

Jak již bylo zmíněno, první krok v celém procesu webové analytiky představuje uvědomění si a definování toho, jaká data potřebujete pro své budoucí kroky získávat. Rozhodnutí je vždy moudré přijmout až podle zjištěných a potvrzených informací, které s jistotou znáte. Nespoléhejte na svou neověřenou představu a nevycházejte z malého vzorku dat, který může vykazovat mnohé statistické chyby. Každý z nás již určitě zažil situaci, že původní odhad byl na míle vzdálen od skutečnosti a reálných výsledků.

Definice očekávání by měla vyplývat ze základní otázky: "Proč mám vlastně mít webové stránky?" nebo "Co očekávám, že mi můj web či e-shop přinese?" Nemusí vždy platit pravidlo, že cílem webu je získat nové zákazníky. Pravděpodobně to ale bude nejčastější odpověď většiny majitelů webových stránek a e-shopů.

Bez jasně definovaného seznamu toho, jakých cílů chcete dosáhnout, jste odsouzeni k neustálému bloudění. Nevíte totiž, kam chcete dojít a jakou cestu zvolit. Tento bod možná vypadá jako nepodstatný, ale s podobnými "bludnými klienty" se setkáváme až nečekaně často.

Naše očekávání může například mít i podobu zvýšení obratů z elektronického obchodu, sledování a prodloužení doby pobytu návštěvníků na webu, vyplnění formulářů a podobně. Ve chvíli, kdy máme jasno, co od webové prezentace požadujeme, můžeme definovat její cíle.

#### **1.1.2 Definování cílů**

Samotná definice pojmu **zvýšení obratu** je ve skutečnosti pouze velmi neurčité očekávání, jelikož existuje mnoho cest, jak skutečného navýšení dosáhnout. Pro definici svých cílů můžete použít poměrně obvyklou a zažitou metodu **SMART**.

**SMART** je anglický výraz pro slovo "chytrý". Jde zároveň o zkratku pro různé metodiky stanovování cílů, vycházející z anglických slov **Specific** (konkrétní), **Measurable** (měřitelný), **Agreed** (odsouhlasený), **Realistic** (realistický) a **Timely** (definovaný v čase).

Méně běžně se setkáte s prodlouženou verzí této metodiky **SMARTER** (chytřejší), která doplňuje ještě klíčové vlastnosti **Evaluated** (vyhodnocený), případně **Exciting** (zajímavé až vzrušující), a **Reviewed** (zhodnocený), popřípadě **Rewarded** (odměněný).

Pro jednotlivá písmenka současně existují i další alternativní významy. Nám však bohatě stačí definovat cíle podle jednodušší a ustálené varianty **SMART**.

Správně definovaný cíl by měl vypadat například takto: "Chci zlepšit konverzní poměr (ukazatel, kolik procent návštěvníků provede námi požadovanou interakci a stane se skutečným zákazníkem či uživatelem naší služby) ze současné hodnoty 2,5 % na 4 % v porovnání mezi loňským a letošním rokem". Takto jste si jednoznačně specifikovali, jakého milníku chcete dosáhnout, a víte, že tento milník umíte změřit a zaznamenat.

Definovaný cíl nyní podrobte schvalovacímu procesu u všech, kdo se budou podílet na jeho dosažení. Přemýšlejte realisticky a zvažte, zda je cíl vůbec technicky a lidsky dosažitel<span id="page-13-0"></span>ný, protože v případě konverzního poměru 2,5 % bude možná téměř nereálné meziročně dosáhnout například 25% nárůstu.

S dobře definovaným cílem víte, jak s webem či e-shopem pracovat, čemu se vyhnout a nemarnit tak úsilí, motivaci a čas.

#### **1.1.3 Definování klíčových ukazatelů výkonnosti (KPI)**

Ve chvíli, kdy je stanoveno, jakých cílů chcete dosáhnout, je důležité si ujasnit, jaké měřitelné údaje mají pro vás opravdu význam. Které typy měřitelných dat jsou opravdu podstatné a mohou přímo i nepřímo ovlivnit dosahování vašich cílů?

Tyto údaje představují vaše klíčové ukazatele výkonnosti, z anglického sousloví "Key Performance Indicator"(KPI). KPI rozhodně nejsou žádná převratná novinka. Dá se říct, že je využívá prakticky každý z nás pro vyhodnocení čehokoliv důležitého ve svém podnikání, například: "Kolik peněz jsme vydělali v minulém roce?"

Společnost Ford Motor Company například sledovala svou výkonnost ve dvacátých letech minulého století velmi jednoduše. Nejpodstatnější informací, kterou chtěl Henry Ford vědět na každé týdenní poradě, byl počet vyrobených automobilů v předchozím týdnu. Stejným způsobem byste měli sledovat své definované ukazatele výkonnosti i vy.

V případě výše uvedeného ukázkového cíle by se váš klíčový ukazatel označoval jako **konverzní poměr**. Možná tato definice vypadá velmi jednoduše, ale ve skutečnosti je definování KPI opravdu málokdy takto jednoduché. Různé typy měřitelných dat si můžete nechat zasílat v pravidelných intervalech na svůj e-mail a budete tak neustále informováni o tom, jak se plnění cílů daří. Jak na to si ukážeme v dalších kapitolách.

### **1.2 Měření dat**

Pokud již máte definováno, jaké klíčové ukazatele výkonnosti jsou pro vás důležité, můžete přejít k jejich samotnému měření. Pro tento proces využíváme nejpoužívanější nástroj pro začínajícího i profesionálního analytika, Google Analytics.

Je potřeba si uvědomit, že samotná změřená data nemusí být současně skutečnou a využitelnou "informací". Abychom data byli schopni převést v informaci, musíme pochopit jejich význam na základě dlouhodobých znalostí, zkušeností a vědomostí, kterými disponujeme.

Proto se v dalších kapitolách seznámíte s podrobným vysvětlením rozdílů mezi **návštěvníkem** a **návštěvou**. Pochopení těchto nuancí je důležité k vyvození správné informace, která váš webový projekt posune vpřed. Údaje, jež chceme měřit, se časem vyvíjí. Z jednoduše definovaných hlavních ukazatelů se po čase stane mnoho malých subukazatelů, které začneme také sledovat nebo nově měřit, protože nám pomáhají splnit náš "velký" a hlavní ukazatel.

V případě jednoduchého příkladu měření konverzního poměru můžeme v průběhu času začít sledovat další subukazatele. Důvod, proč je sledovat, nám ukáží další kapitoly knihy. Proces měření dat je tedy nekonečný, můžeme jej dále zdokonalovat a využívat k navyšování počtu splněných cílů.

### <span id="page-14-0"></span>**1.3 Analýza**

Samotná analýza dat je díky intuitivnímu rozhraní Google Analytics ve většině hlavních ukazatelů velmi jednoduchá. Záleží pouze na vašich potřebách, zda vám budou stačit základní definované přehledy, které rozhraní nabízí, nebo budete chtít sofistikované a individualizované přehledy, jež si vytvoříte sami na míru. V dalších kapitolách se proto naučíte vytvářet vlastní přehledy dat pro pokročilou a náročnější analýzu většího množství mnohdy zdánlivě nesouvisejících metrik a dimenzí.

V modelovém případu z naměřených dat například zjistíte, že lidé vstoupí na web a vyhledávají informace na více stránkách. Poté přejdou na stránku s kontaktním formulářem, ale nevyplní jej celý. To nutně nemusí být výsledek jejich lenosti nebo nesmělosti. Na vašem webu mohla například vzniknout technická chyba, která neumožňuje v určitém rozlišení zobrazení odesílacího tlačítka. Web nemusí být ošetřen pro konkrétní verze webového prohlížeče.

Možností, kde může vzniknout chyba, je nepřeberné množství. Bez sledování a měření těchto dat se však o chybě nejspíše ani nedozvíte. Nebo dozvíte, ale bohužel velmi pozdě a tím možná přijdete o obchodní příležitosti.

Analýzou dat musíte zjistit, kde se problém nachází a jak vzniklý problém vyřešit, aby se zvýšil počet kompletně vyplněných kontaktních formulářů a přiblížilo se tím i splnění definovaného cíle – zvýšení konverzního poměru. Analýzou v daném příkladu například zjistíte, že po uživatelích chcete příliš mnoho údajů a oni z webu raději odejdou, než aby takový formulář vyplňovali.

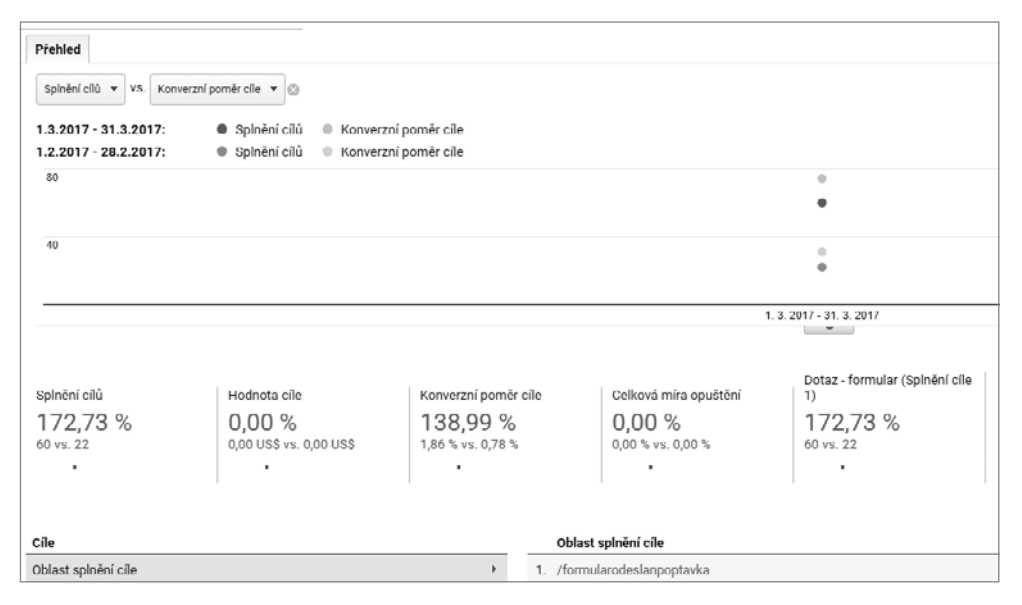

Zjištění a měření v podobných situacích bude popsáno v dalších kapitolách.

**Obrázek 1.2: Porovnání konverzí po provedení úpravy na webu** 

### <span id="page-15-0"></span>**1.4 Zlepšení avyhodnocení**

Na základě analyzovaných dat budeme ve většině případů schopni odhalit slabiny webového projektu, které můžeme odstranit nebo alespoň vylepšit. Samotný návrh na konkrétní vylepšení není zpravidla příliš komplikované vymyslet. Můžeme jít cestou rizika, změnu provést a sledovat, s jakým výsledným efektem se projeví a zda vede ke kýženému cíli.

K tomuto účelu se využívá takzvané A/B testování, o kterém se dočtete v podkapitole 5.9. Vrátíme-li se k uvedenému příkladu, můžeme snížit počet položek ve formuláři a vypustit ty, které jsou méně podstatné a přinášejí spíše doplňující informace o zákazníkovi. Jakmile budeme mít dostatečně velký počet naměřených dat, můžeme vyhodnotit, zda změnu zachovat nebo se vrátit k původnímu nastavení.

Na obrázku 1.2 vidíte situaci, kdy byl na webovou stránku doplněn poptávkový formulář a tlačítka s výzvou k akci. Při meziměsíčním srovnání lze sledovat zvýšení konverzního poměru o 139 % a nárůst počtu vyplněných formulářů o 172 %.

# <span id="page-16-0"></span>**2008**<br>Seznám **Seznámení se službou Google Analytics**

Google Analytics je online analytické řešení od společnosti Google Inc. Umožňuje provozovatelům a majitelům webových stránek, webovým agenturám, marketingovým poradcům a ostatním zájemcům o informace získávat velmi přesná statistická data o uživatelích měřeného webového projektu. Díky této službě je možné sledovat zpracovaná aktuální i historická data, například chování uživatelů a jejich vlastnosti: konverze, dobu strávenou na webu, prodeje, chování návštěvníka a další ukazatele. Služba umožňuje také pokročilé měření mobilních aplikací, těmi se ale nebudeme v této knize zabývat.

Základním principem služby je tedy sběr analytických dat z měřeného webu, jejich následné zpracování podle nastavení definovaného uživatelem a finální zobrazení vybraných dat. Celý proces lze jednoduše zobrazit schématem jako na obrázku 2.1.

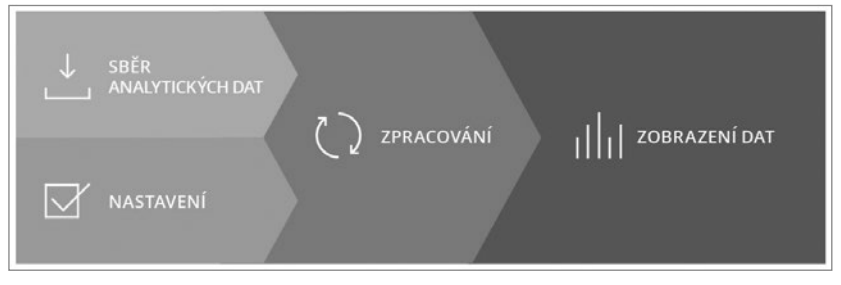

**Obrázek 2.1: Principy zpracování dat**

Vznik služby Google Analytics se datuje k březnu roku 2005. V té době společnost Google koupila softwarovou společnost Urchin, vyvíjející stejnojmenný analytický systém. Z tohoto spojení následně vznikl pod vedením společnosti Google veřejný a pro drtivou většinu uživatelů i bezplatný online nástroj pro webovou analytiku.

Historie veřejného užití Google Analytics začala v listopadu 2005, kdy byla služba po náročném interním testování spuštěna. Kvůli příliš vysokému a nečekanému zájmu byly nové registrace po krátké době pozastaveny. Google pak s postupným navyšováním výkonu zavedl "loterijní model", kdy posílal pozvánky k registraci jen vybraným uživatelům. Služba byla finálně zpřístupněna v polovině srpna roku 2006 pro všechny, bez omezení a zdarma.

V dubnu roku 2011 Google spustil novou verzi Google Analytics, kterou si uživatelé rychle oblíbili a v níž přibyly další možnosti individuálních reportů a nový design. Tato verze byla později doplněna o možnost analýzy dat v reálném čase a o graf zobrazující tok uživatelů. V úvodu roku 2017 došlo k zatím asi největší změně designu za poslední léta. Především se změnilo boční menu a vstup do administrace práv.

Google Analytics existuje ve dvou verzích. V základní verzi je zcela zdarma (Standard). Doplňuje ji verze placená (Premium). Základní verzi je možné zcela legálně využívat pro komerční i nekomerční účely. Omezení oproti placené verzi se týká především limitů a kvót pro počet požadavků na server Google Analytics. U základní verze se jedná o 10 milionů požadavků, u placené o 1 miliardu požadavků za měsíc. Vzhledem k tomu, že verze Premium není v České republice v tuto chvíli podporována, věnuje se tato kniha verzi Standard, která je dostupná všem zdarma a využívá ji naprostá většina uživatelů.

Google Analytics garantuje dostupnost dat po minimální dobu 25 měsíců od jejich uložení. Do této chvíle Google Analytics zobrazuje kompletní data za celou dobu fungování služby, tedy za více než deset let. O svá data se nemusíte bát také proto, že společnost <span id="page-18-0"></span>Google je má umístěna v různých datových centrech a všechna jsou pro případ havárie několikrát replikována. Zajištění jde tak daleko, že by všechna data měla být dostupná více než 30 dní i bez lidské součinnosti.

Kromě samotné analytické služby Google poskytuje pro uživatele Google Analytics další podporu v podobě Google Analytics IQ testu (Google Analytics Individual Qualification), díky němuž může zájemce získat certifikační test, který by měl být zárukou toho, že zná a ovládá základy i pokročilou analytiku v Google Analytics. Pro firmy (zejména marketingové agentury) dále existuje možnost získat tzv. **certifikované partnerství**, které zaručuje poměrně vysokou kvalitu a úroveň znalosti tohoto systému. V případě potřeby je uživatelům dostupná zdarma nápověda Analytics (*https://support.google.com/analytics*), která obsahuje mnoho cenných tipů a rad a odpoví na téměř každou vaši otázku.

### **2.1 Technologie měření, její výhody a nevýhody**

Analytické nástroje můžeme rozdělit na jednotlivé základní typy podle způsobu implementace na vašem webu a z toho vyplývajících předností, nedostatků a faktorů, ovlivňujících kvalitu naměřených výsledků:

- ꔷ značkování stránek (*page tagging*),
- ꔷ nástroje zpracovávající serverové logy (*web server logfile*),
- ꔷ měření tečkou nebo obrázkem (*web beacons*),
- ꔷ sledování paketů (*packet sniffing*),
- ꔷ hybridní metoda (*hybrid method*).

Při volbě vhodného analytického nástroje je třeba věnovat maximální pozornost výběru správného způsobu měření, jelikož každý typ měření poskytuje zcela odlišné výstupy a provádí sběr dat odlišnou metodou. Žádný způsob měření není dokonalý, ale vzhledem k jednoduchosti implementace se stal Google Analytics nejrozšířenějším nástrojem na světě – v roce 2016 se uvádí podíl okolo 80 %.

Google Analytics využívá metodu **značkování stránek**. Na každou stránku je vložen sledovací kód v JavaScriptu, který poskytuje data z prohlížeče návštěvníka. Měřicí kód může vypadat například takto:

```
<script>
 (function(i,s,o,g,r,a,m)
{i['GoogleAnalyticsObject']=r;i[r]=i[r]||function(){
  (i[r].q=i[r].q||[]).push(arguments)},i[r].l=1*new
Date(); a=s.createElement(o),
 m=s.getElementsByTagName(o)[0];a.async=1;a.src=g;m.
parentNode.insertBefore(a,m)
  })(window,document,'script','https://www.google-analytics.
com/analytics.js','ga');
 ga('create', 'UA-1231231-1', 'auto');
 ga('send', 'pageview');
```

```
</script>
```
Javascriptový kód se při každém načtení stránky připojí k serveru Google Analytics, který data sbírá, a předá mu je. Při této metodě se používají i tzv. **cookies** (česky "koláček, sušenka"). Přesný popis fungování oblíbených "koláčků" naleznete dále.

Samotná metoda měření díky značkování stránek přináší proti jiným metodám spoustu výhod:

- ꔷ Vysoká míra přesnosti a rozsáhlé možnosti segmentace vašich dat.
- ꔷ Rozdělení měřených stránek podle typu snadné oddělení měřených dat pro jednotlivé typy stránek (například objednávkový proces, produktové stránky apod.).
- ꔷ Dokáže měřit skrze různé servery, vyrovnávací paměti a proxy servery, což vede k přesnějším výsledkům než u většiny ostatních metod.
- ꔷ Dokáže sledovat události a interaktivní prvky na straně klienta, například kliknutí do pole formuláře, puštění videa a mnoho dalších interakcí.
- ꔷ Poskytovatel služby (v našem případě společnost Google) nese náklady na ukládání, zpracování a archivaci veškerých dat.
- ꔷ Sběr a vyhodnocení dat probíhá téměř v reálném čase.
- ꔷ Snadná implementace a bezplatné užívání.

Samozřejmě musíme zmínit i nevýhody této metody, mezi které patří:

- ꔷ Plná závislost na JavaScriptu a cookies. V případě zákazu JavaScriptu v prohlížeči není uživatel vůbec zaznamenán, problémy přináší i zákaz cookies.
- ꔷ Náročnost specifického přizpůsobení (nastavení pro jednotlivé typy stránek) nebo pro jiná pokročilá měření.
- ꔷ Neumožňuje sledování robotů vyhledávačů, kteří neumí zpracovat JavaScript.
- ꔷ Značky mohou být poškozeny či zakázány například nastavením lokálního softwaru, některými programy typu AdBlock, případně mohou být ovlivněny specifikací webového prohlížeče.
- ꔷ Nesprávné nastavení či chyba ve sledovacím kódu znamená zpravidla ztrátu dat, jež nelze zpětně získat ani po přenastavení. Toto je rozdíl oproti metodě měření pomocí serverových logů, kde jsou stále dostupná surová data, která lze opakovaně zpracovávat.

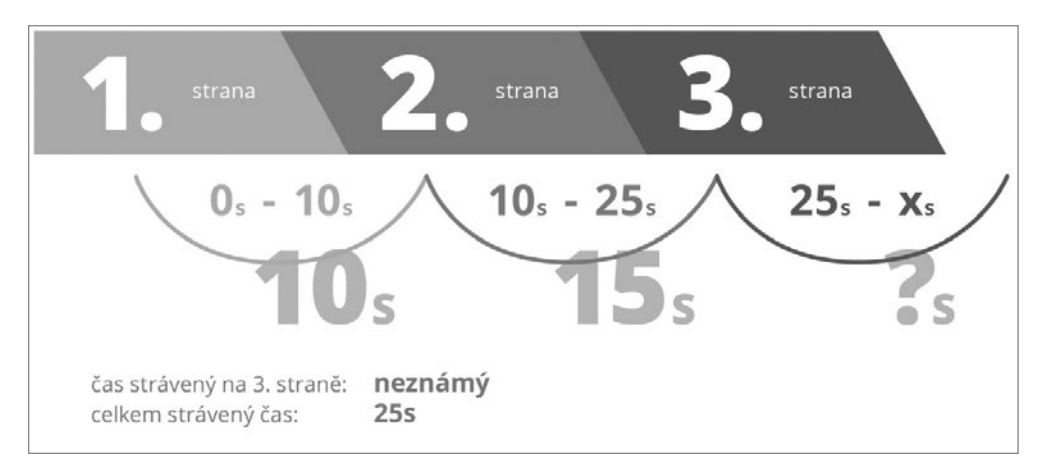

**Obrázek 2.2: Nepřesnost měření času na stránce kvůli odchodu**